# **CCSI** SolidWorks

## **Enterprise Administrator Training Course**

#### **Course Duration: 2 days**

Prerequisites**:** SolidWorks Enterprise PDM CAD Editor course, basic experience with the SolidWorks Enterprise PDM software, experience with the Windows™ operating system, and knowledge of SolidWorks Enterprise PDM file structure and referencing.

Description**:** The focus of this course is on the fundamental skills and concepts central to the successful use of SolidWorks Enterprise PDM. The intended audience for this course is anyone who will setup and/or administer SolidWorks Enterprise PDM.

#### **Lesson 1: Installation Planning**

Planning for SolidWorks Enterprise PDM The Planning Process Training Scenario The Installation Process

#### **Lesson 2: The Administration Tool**

SolidWorks Enterprise PDM Administration Tool Creating a SolidWorks Enterprise PDM File Vault Case Study: Create a New File Vault Create a Local File Vault View Setup Overview Exercise 1: Create File Vault and Vault View

#### **Lesson 3: Users and Groups**

Users Case Study: Creating Users Groups Case Study: Create a New Group Exercise 2: Users & Groups

#### **Lesson 4: Creating and Modifying Cards**

File & Folder Data Cards Anatomy of a Data Card Case Study: Design a Folder Data Card Case Study: Design a File Data Card Case Study: Design a Search Data Card Exercise 3: Variables, Serial Numbers, Lists and Data Cards

#### **Lesson 5: Templates**

**Templates** Case Study: Folder Template Case Study: File Template Exercise 4: Templates

### **Lesson 6: Column and Bill of Materials (BOM) Views**

Columns Case Study: Column Bill Of Material Exercise 5: Create Column and BOM Views

#### **Lesson 7: Workflow**

Workflows **Categories** Case Study: Create Categories Case Study: Modify Existing Workflow Case Study: Create New Workflows Revisions Case Study: Create New Revision Schemes Case Study: Specifications Revision Scheme Case Study: CAD Files Revision Scheme Case Study: Sorting State Exercise 6: Categories and Revisions and Workflows

#### **Lesson 8: Data Import/Export, Notifications and Tasks**

Import and Export ERP Data Case Study: Alias Set Case Study: Export Rule Case Study: Import Rule Case Study: Assign Notifications Case Study: Convert Task Exercise 7: Data Import/Export, Notifications and Tasks

#### **Lesson 9: File Types and Settings**

File Types User Settings

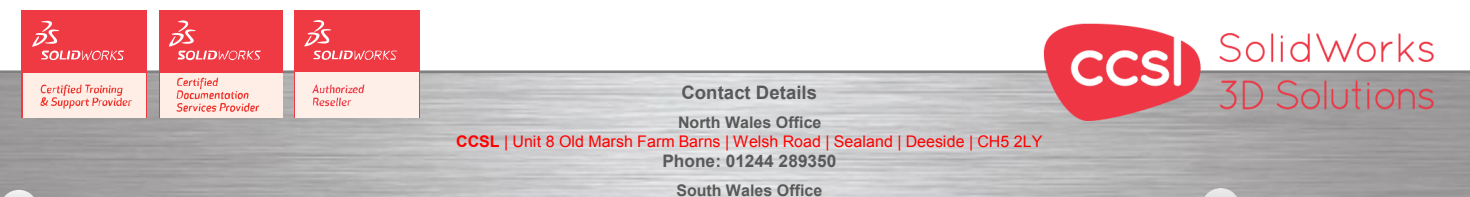

**CCSL** | Enterprise House | Navigation Park | Abercynon | CF45 4SN **Phone: 01443 719191 ccsL** | Enterprise House | Navigation Park | Abercynon | CF45 4SN **WEIGHT 2006** Training@ccsl-cad.co.uk

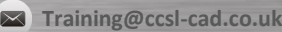